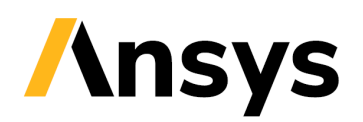

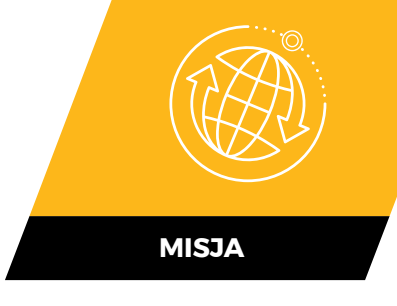

# **STK Scheduler**

Aplikacja do harmonogramowania przeznaczona dla projektantów misji i inżynierów operacyjnych.

STK Scheduler, w pełni zintegrowane rozszerzenie STK, zapewnia możliwość importowania:

- Obiektów STK jako zasoby do planowania.
- Interwałów STK z raportów, takich jak dostęp, oświetlenie i zdarzenia orbitalne, w celu zdefiniowania dostępności zasobów i czasów planowania zadań.

# / **Algorytmy planowania**

Dostępnych jest kilka algorytmów planowania służących do rozwiązywania określonych typów problemów związanych z planowaniem. Każdy z tych algorytmów ma konkretne zalety, i każdy z nich pozwala na stworzenie pozbawionego konfliktów i zoptymalizowanego harmonogramu.

- Algorytm jednoprzebiegowy
- Algorytm sekwencyjny
- Algorytm wieloprzebiegowy
- Algorytm oparty na sieci neuronowej
- Algorytm losowy
- Algorytm "skrzypiącego koła"
- Konstruktor algorytmów
- Algorytm wyrównywania obciążenia

### / **Rozwiązywanie konfliktów harmonogramu**

Narzędzie do usuwania konfliktów przy użyciu wybranego algorytmu przydziela zadania do harmonogramu i tworzy raport z jego podsumowaniem.

### / **Konfigurowalne metryki skuteczności**

Konfigurowalne wskaźniki metryk skuteczności (FOM) służą do wskazania zdekonfliktowanych rozwiązań najlepiej odpowiadających potrzebom. Zmiana wartości wag równania FOM, umożliwia określenie istotności różnych atrybutów końcowego rozwiązania. Konfigurowalny wskaźnik zapewnia nie tylko zoptymalizowany harmonogram, ale także zoptymalizowany harmonogram dostosowany do konkretnego przypadku.

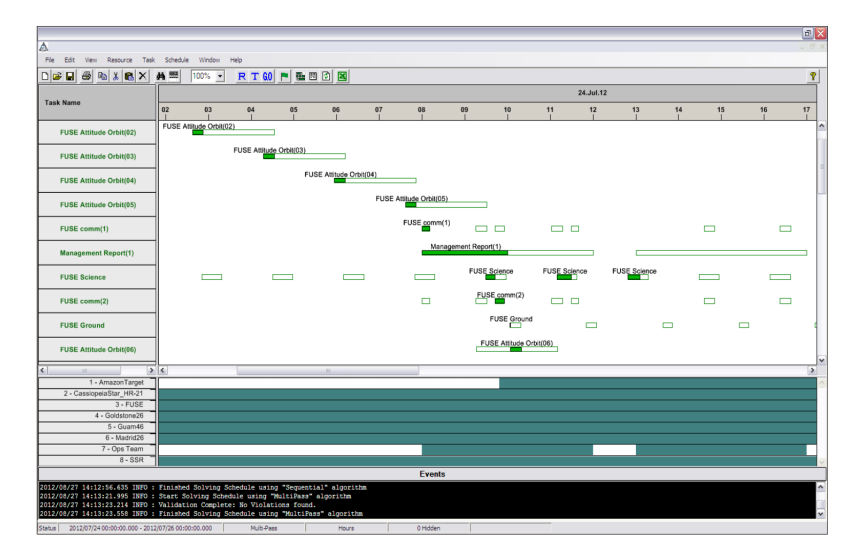

# / **Niezależna weryfikacja harmonogramu**

Procedura sprawdzania poprawności harmonogramu działa niezależnie od narzędzia do usuwania konfliktów harmonogramu. Ta procedura zapewnia, że harmonogram nie zawiera żadnych konfliktów zdefiniowanych przez atrybuty zasobu i zadania w harmonogramie. Możliwe jest zaplanowanie kontroli walidacyjnych dla:

- Naruszenia zasad przyporządkowania. Zapewnia to, że zasoby nigdy nie obsługują jednocześnie większej liczby zadań, niż zostało to dopuszczone.
- Naruszenia przedziału czasowego/czasu trwania. Zapewnia to, że zadaniu nie zostanie przypisany czas rozpoczęcia i czas trwania, który powoduje, że jakakolwiek jego część zadania znajduje się poza przedziałem dostępności.
- Naruszenia ograniczeń zdolności. Gwarantuje, że chwilowe obciążenie dowolnego zasobu nigdy nie przekroczy zdefiniowanych limitów zdolności, a także gwarantuje, że typ zdolności (stały lub zużywalny) jest spójny między każdym zasobem i zadaniami, które go wymagają.

### / **Obsługa dynamicznego planowania**

Scheduler zawiera narzędzia do obsługi dynamicznego planowania. Planowanie dynamiczne to metoda planowania, w której aktualny stan realizacji zadań ma wpływ na proces planowania. Scheduler zawiera dwie funkcje, które umożliwiają tę możliwość, blokowanie zadań i przesuwanie okresów planowania.

**Blokowanie zadań.** Komenda API TaskLock zapewnia opcje blokowania grup zadań na podstawie priorytetu zadania, okien czasowych, przynależności do grupy i innych atrybutów wspierających dynamiczne rozwiązywanie zadań.

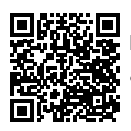

Dowiedz się więcej **ansys.com**

# *<u>Insys</u>*

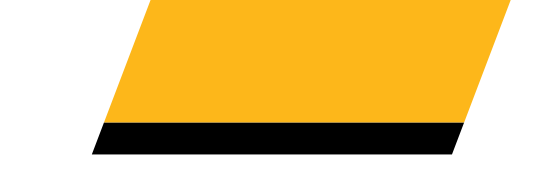

**Zmienne okresy planowania.** Okresy planowania określają określoną w czasie odpowiedzialność Schedulera; zadania nie będą planowane poza tymi granicami. Wykres histogramu przedstawia różne, zależne od czasu

# / **Zintegrowane wykresy Gantta**

Wykres Gantta wyświetla informacje o wszystkich zadaniach, w tym:

- Informacje o stanie zadania
- Zaplanowane czasy zadań
- Czas, w którym można zaplanować zadanie

Wykres Gantta ma wiele konfigurowalnych przez użytkownika atrybutów, które umożliwiają wyświetlanie tylko wymaganych informacji w zdefiniowanym przez użytkownika formacie.

# / **Wykres histogramu**

wartości powiązane ze zdefiniowanymi zasobami. Wykres można dostosować do potrzeb.

### / **Animacja harmonogramu**

Rozwiązanie harmonogramu można wykorzystać do wygenerowania scenariusza STK, pozwalającego na wizualizację i analizę sekwencji w 3D.

# / **Elastyczny interfejs API**

Harmonogram zapewnia interfejs API, umożliwiający integrację z elementami większego systemu zarządzania misją.